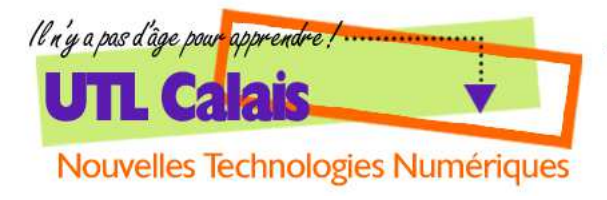

utl.numerique@gmail.com www.utlsucces.org, rubrique : "Nouvelles technologies"

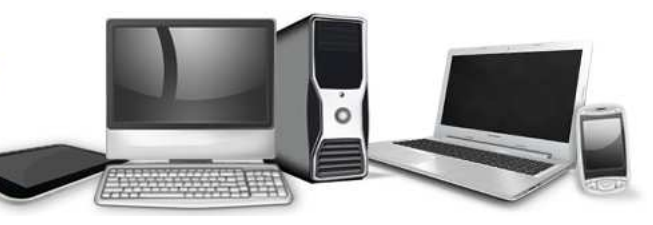

# **HARDWARE & SOFTWARE**

# **ORDINATEUR :**

- PC : *Personnal Computer* communément les ordinateurs fonctionnant sous WINDOWS MICROSOFT
- MAC : Idem pour ceux fabriqués par APPLE

## **CŒUR DU PC :**

- CPU : *Central Processing Unit* c'est le microprocesseur de la machine, le calculateur
- BIOS : *Basic Input/Ouput System* les informations requises pour le démarrage du PC
- RAM : *Ramdom Access Memory* La mémoire vive, celle dont le PC a besoin pour travailler
- DISQUE DUR (**C** *:*) : La base de l'arborescence du PC : la zone de stockage des logiciels et des fichiers

#### **HARDWARE (matériel) :**

- L'UNITÉ CENTRALE : la tour ou le portable lui-même
- PÉRIPHÉRIQUES D'ENTRÉE : ce qui permet de donner des informations au CPU et aux logiciels. Exemples : clavier, souris, scanner, appareil photo ou vidéo
- PÉRIPHÉRIQUES DE SORTIE : ce qui permet les documents de « sortir » de la machine. Exemples : le moniteur, l'imprimante, les enceintes

## **SOFTWARE (logiciel) :**

- SYSTÈME D'EXPLOITATION : le plus important des logiciel, sans lui nous ne pouvons pas faire grand-chose, en l'occurrence : WINDOWS.
- LOGICIEL : programme productif, c'est ce qui génère des fichiers exploitables. Exemples : Office, logiciel graphique (photoshop, gimp), logiciel de montage vidéo ou photo
- APPLICATION : programme qui permet de lire, de voir ou de jouer Exemples : lecteur de musique, de vidéo, ou de photos, les jeux vidéo
- UTILITAIRE : programme qui assure la maintenance ou l'optimisation de votre PC
- PROGICIEL : c'est un logiciel, spécifiquement conçu pour un usage très particulier d'ordre professionnel. Exemples : Ciel Compta, pour la comptabilité, les logiciels médicaux (pour la gestion carte vitale). Il est à noter à ce propos que bien des entreprises ont même longtemps développé leurs propres systèmes d'exploitation. Cela tend à se raréfier, il est plus pratique aujourd'hui de travailler sur une plateforme Windows, puisque cela facilite la communication avec les différents acteurs économiques.

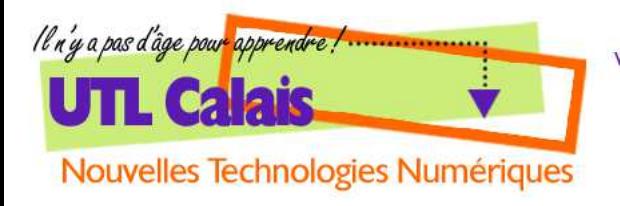

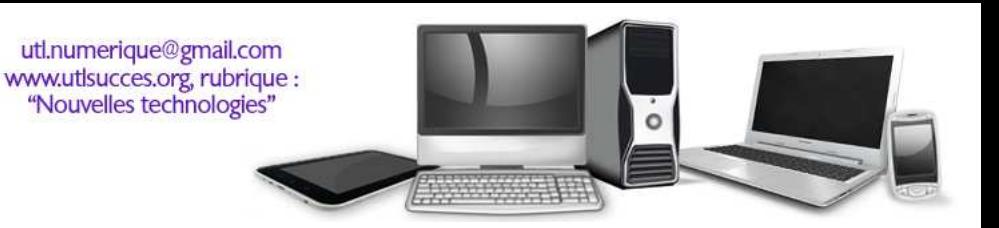

# **ILLUSTRATIONS :**

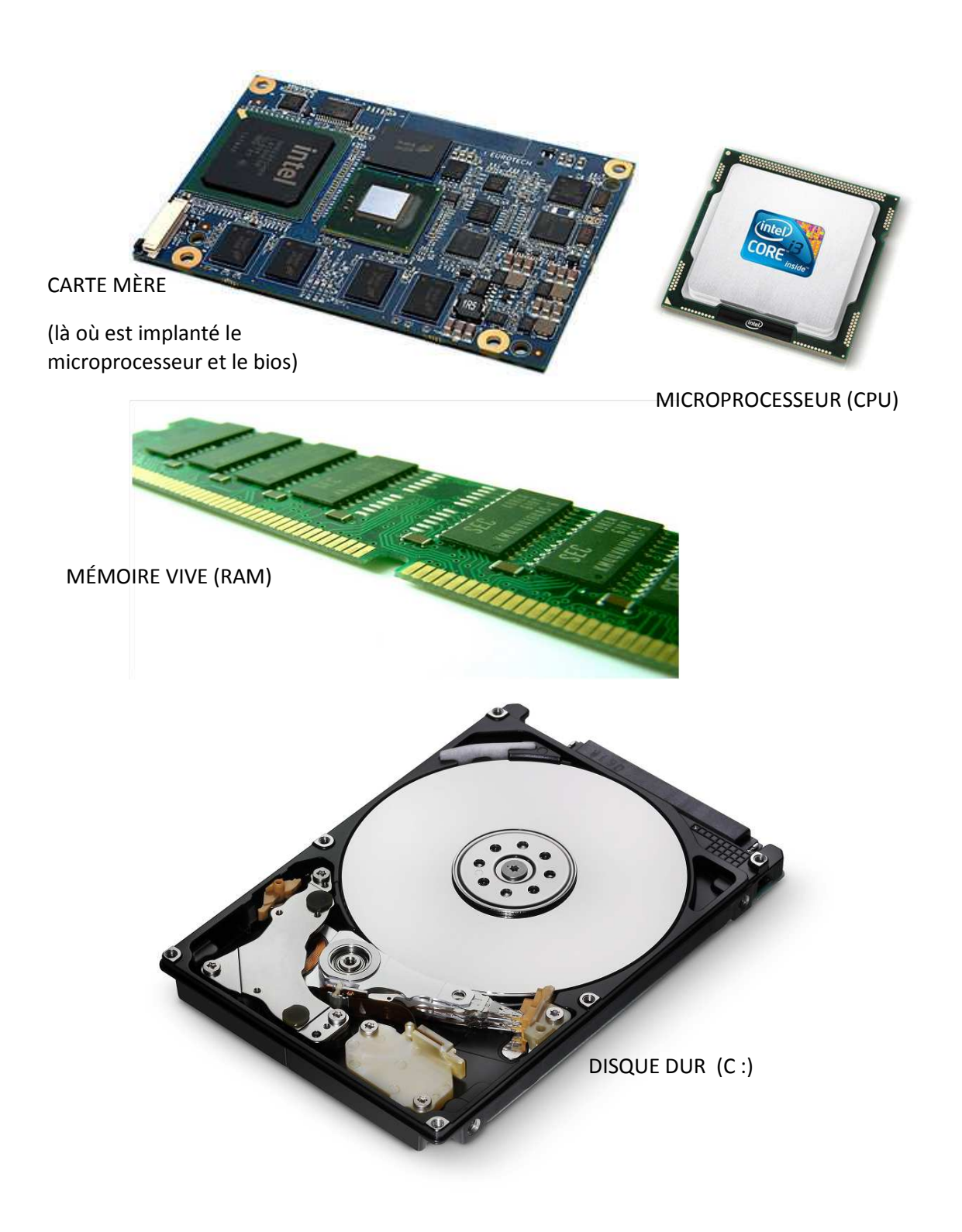